# criteria

# Access. nivel avanzado (adgg001po)

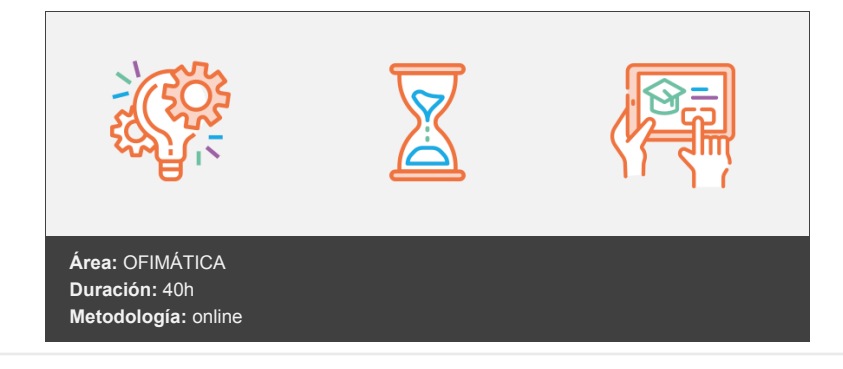

## **Objetivos**

Microsoft Access es un programa utilizado en los sistemas operativos de Microsoft Windows para la gestión de bases de datos orientado a ser usado en un entorno personal o en pequeñas organizaciones.

Access es un componente de la suite Microsoft Office. Permite crear ficheros de bases de datos relacionales que pueden ser fácilmente gestionadas por una interfaz gráfica sencilla. Además, estas bases de datos pueden ser consultadas por otros programas.

Este programa permite manipular los datos en forma de tablas (formadas por filas y columnas), crear relaciones entre tablas, consultas, formularios para introducir datos e informes para presentar la información.

Adquirir conocimientos sobre las utilidades avanzadas de Microsoft Access y trabajar con campos, relaciones, importar, vincular y combinar correspondencia.

### **Contenidos y estructura del curso**

#### **1. OPTIMIZACIÓN DE LA INFORMACIÓN EN ACCESS**

- 1.1. Tipos de datos de los campos.
- 1.2. Tamaño de los campos.
- 1.3. Formato de los campos.
- 1.4. Máscara de entrada de los campos.
- 1.5. Campos de búsqueda.
- 1.6. Relaciones entre tablas.
- 1.7. Tipos de relaciones.
- 1.8. Integridad referencial.
- 1.9. Registros relacionados.
- 1.10. Modificar relaciones.
- 1.11. Visualizar e imprimir relaciones.
- 1.12. Importar datos entre tablas.
- 1.13. Importar datos desde Microsoft Excel.
- 1.14. Vincular datos entre tablas.
- 1.15. Vincular datos desde una hoja de Microsoft Excel.
- 1.16. Exportar datos a Microsoft Word.
- 1.17. Exportar datos a Microsoft Excel.
- 1.18. Combinar correspondencia.

1.19. Compactar y reparar una base de datos.

#### **2. FORMULARIOS E INFORMES**

- 2.1. Crear formularios mediante el Autoformulario.
- 2.2. Crear formularios mediante el asistente.
- 2.3. Agregar campos a un formulario.
- 2.4. Personalizar un formulario.
- 2.5. Agregar controles dependientes.
- 2.6. Agregar cuadros de texto independientes.
- 2.7. Agregar controles de lista a un formulario.
- 2.8. Secciones de un formulario.
- 2.9. Agregar y eliminar filtros en un formulario.
- 2.10. Crear informes mediante el autoinforme.
- 2.11. Crear informes mediante el asistente.
- 2.12. Secciones de un informe.
- 2.13. Encabezado y pie de un informe.
- 2.14. Etiquetas de un informe.
- 2.15. Agregar controles dependientes.
- 2.16. Agregar cuadros de texto independientes.
- 2.17. Agrupar registros de un informe.
- 2.18. Crear un subinforme.
- 2.19. Crear un subinforme a partir de otro existente.
- 2.20. Vincular informes y subinformes.
- 2.21. Propiedades de un subinforme.

#### **3. CONSULTAS, MACROS E INTERNET**

- 3.1. Crear consultas de selección sencillas.
- 3.2. Crear consultas de tabla de referencias cruzadas.
- 3.3. Personalizar consultas de tabla de referencias cruzadas.
- 3.4. Crear una consulta de parámetros.
- 3.5. Crear una consulta de acción.
- 3.6. Crear una consulta de eliminación.
- 3.7. Crear una consulta de actualización.
- 3.8. Creación de filtros a partir de consultas.
- 3.9. Crear una página de acceso a datos con autopágina.
- 3.10. Crear una página de acceso a datos con el asistente.
- 3.11. Combinar una página de acceso a datos.
- 3.12. Agrupar registros.
- 3.13. Crear un HTML estático.
- 3.14. Publicar una página de acceso a datos.
- 3.15. Formularios e informes como páginas de acceso a datos.
- 3.16. Modificar una página de acceso a datos.
- 3.17. Crear una macro sencilla.
- 3.18. Abrir y modificar una macro existente.
- 3.19. Agrupar macros.
- 3.20. Ejecutar una macro.

#### **Metodología**

vídeos, etc.) diseñados con criterio pedagógico y soportados en una plataforma que ofrezca recursos de comunicación como chats, foros y conferencias…Esto se en las diferentes áreas temáticas de nuestro catálogo.

#### **Perfil persona formadora**

Esta acción formativa será impartida por un/a experto/a en el área homologado/a por Criteria, en cumplimiento con los procedimientos de calidad, con experiencia

*En Criteria queremos estar bien cerca de ti, ayúdanos a hacerlo posible: ¡Suscríbete a nuestro blog y síguenos en redes sociales!*

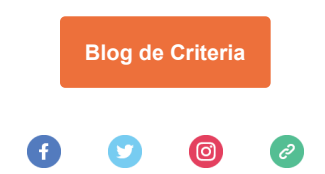